## Lab 5 Iteration (Looping) Dr. John Abraham

 Suppose you want to display numbers 1 to 100 on the screen. Based on what we studies so far, you will have to write one hundred cout statements. If you think about it, all you are doing is adding one to the previous number and displaying it over and over again until 100 has been displayed. Let us write the steps to do it.

Number gets 1.

Display the number Add one to it Repeat these two statements. Stop when 100 has been displayed.

Let us rework it with some numbers.

Number  $= 1$ 

Do the following statements (in brackets) while number is less than or equal to

100.

 $\{$  display number add one to number }

Here are the steps:

- 1. Initialize the variable (this variable is also called the loop control variable or LCV, because this variable controls the loop). In this example the LCV is number.
- 2. Check for the condition to enter the loop. The condition should yield a True to enter the loop. If the condition yields a false, the loop is not entered.
- 3. Set up the body of the loop. You may have one or multiple things to do within the loop body. The body here appears within the brackets.
- 4. Change the value of the LCV within the body. In this example the number is changed by adding a one to it.

These steps will work in all programming languages. Let us write this program in  $c++$ . See program 4-1.

Program 4-1

/\*\*\*\*\*\*\*\*\*\*\*\*\*\*\*\*\*\*\*\*\*\*\*\*\*\*\*\*\*\*\*\*\*\*\*\*\*\*\*\*\*\* Display 1 to 100 on the screen Teaching objective - while loop By Dr. John Abraham Created for 1370 students

```
\#include \leqiostream>
using namespace std;
int main()int number;
 number = 1;
 while (number \leq 100)
   ∤
   \text{cout} \ll \text{number} \ll \text{''} "
                              //display number and put some spaces or use setw()
                             //increment number by one
   number++:
   \left\{ \right.getchar();
 return (0);
₹
```
Program Run 4-1

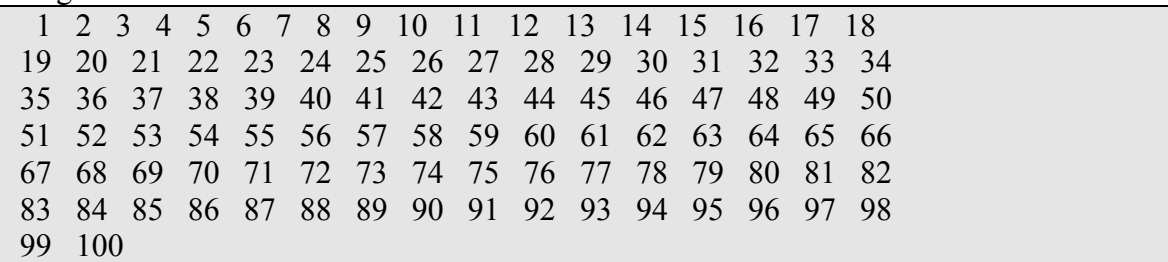

This while loop is a **count controlled loop**, since we wanted to repeat the loop a certain number of times. The count controlled loop may also be referred to as a step controlled loop. We can write a sentinel controlled loop as well. A sentinel value is a value that belongs to a type but does not belong to the set you are working with. For example suppose you are entering names. Names belong to a type called string. When asked for the name what if you entered 'quit'?. 'Quit' also belongs to the string type, however, does not belong to the set of names. Parents do not name a child Quit! Let me illustrate it with Program 4-2.

Program 4-2

Accept and display names Teaching objective - while loop/sentinel controlled By Dr. John Abraham Created for 1370 students 

```
#include <iostream> 
#include <string> 
using namespace std; 
int main() 
{ 
 string name; 
  cout << "Enter a name "; 
  cin >> name; 
 while (name !="quit")
    { 
    cout << "Hello, "<< name <<"\n";
     cout << "Enter another name or type 'quit' to exit "; 
    \sin \gg name ;
    } 
  getchar(); 
 return (0);
}
```
Program Run 4-2

Enter a name Randy Hello, Randy Enter another name or type 'quit' to exit Sandy Hello, Sandy Enter another name or type 'quit' to exit James Hello, James Enter another name or type 'quit' to exit Roger Hello, Roger Enter another name or type 'quit' to exit Jill Hello, Jill Enter another name or type 'quit' to exit quit

What if you wanted to keep accepting names until 'quit' is entered, but do not want to accept more than 5 names? To do this we will make some modifications to the Program 4-2. First, we will change the test to include if the number of names is less than or equal to 5. Second we will increment a counter when a name is entered. See program 4-2A.

Program 4-2A

/\*\*\*\*\*\*\*\*\*\*\*\*\*\*\*\*\*\*\*\*\*\*\*\*\*\*\*\*\*\*\*\*\*\*\*\*\*\*\*\*\*\*\*\*\*\*\*\*\*\*\*\*\*\*\*\*\*\*\*\*\*\*\* Accept and display names Teaching objective - while loop/sentinel and count ontrolled By Dr. John Abraham

```
Created for 1380 students 
*****************************************************************/ 
#include <iostream> 
#include <string> //to handle string functions. 
using namespace std; 
int main() 
\{ string name; 
  int count; 
 count = 1;
 cout << "Enter a name \rightarrow ";
  cin >> name; 
 while (name !="quit" &&\&& count <= 5)
   \{count ++;
    cout << "Hello, " << \alpha name << "\n";
    cout << "Enter another name or type 'quit' to exit\rightarrow ";
    \sin \gg name;
    } 
  count --; //actual number of names entered is count minus 1. 
 cout << count << " names were entered " << "\ln";
  getchar(); 
 return (0);
}
```
Enter a name--> James Hello, James Enter another name or type 'quit' to exit--> Mary Hello, Mary Enter another name or type 'quit' to exit--> Rose Hello, Rose Enter another name or type 'quit' to exit--> quit 3 names were entered

Enter a name--> Jack Hello, Jack Enter another name or type 'quit' to exit--> Jill Hello, Jill Enter another name or type 'quit' to exit--> Roger Hello, Roger Enter another name or type 'quit' to exit--> Ed Hello, Ed Enter another name or type 'quit' to exit--> Sandy Hello, Sandy Enter another name or type 'quit' to exit--> Reg 5 names were entered

While loop is a pre-test loop. It tests for the condition before entering the loop. We will be discussing a loop structure that checks for the condition at the bottom of the loop. If you want to use a pre-test loop controlled by a counter as seen in Program 4-1, you could either use a while loop or a **for loop**. For loop is variation of while loop specifically designed for count controlled loop. Program 4-3 is a modification of Program 4-1; the while loop has been changed to a for loop.

Program 4-3

```
/****************************************** 
Display 1 to 100 on the screen 
Teaching objective - For loop 
By Dr. John Abraham 
Created for 1380 students 
*****************************************/ 
#include <iostream> 
using namespace std; 
int main() 
{ 
  int number; 
 for (number =1; number \leq 100; number \pm\pm)
\{cout << number << "\therefore //display number and put some spaces
    } 
  getchar(); 
 return (0);
}
```
Program Run 4-3

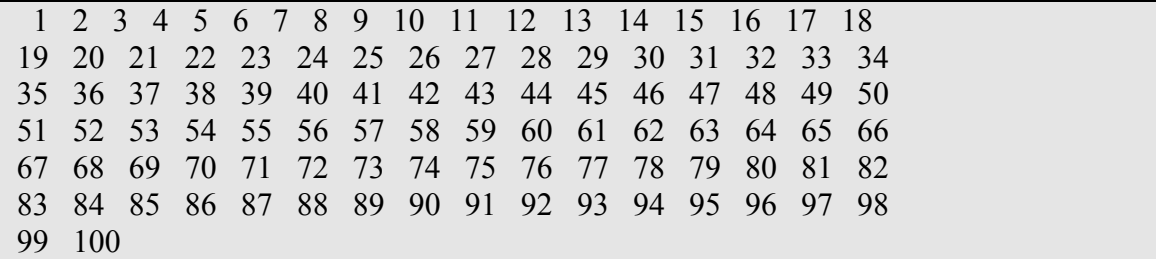

As you can see, the Program Run 4-3 looks identical to Program Run 4-1. Let us understand this statement: for (number = 1; number  $\le$  100; number + +). The values of the variable number are given, the initial value, loop execution condition, and the step value. In Program 4-3A, we will change all three values and see how the execution changes.

Program 4-3A

```
Display all even numbers beginning with 2 and ending with 100
Teaching objective - For loop
By Dr. John Abraham
Created for 1380 students
\#include \leqiostream>
int main()₹
 int number;
 for (number = 2; number \leq 100; number=number + 2)
  cout << number << ": //display number and put some spaces
  \mathcal{E}getchar():
 return (0);
```
Program Run 4-3A

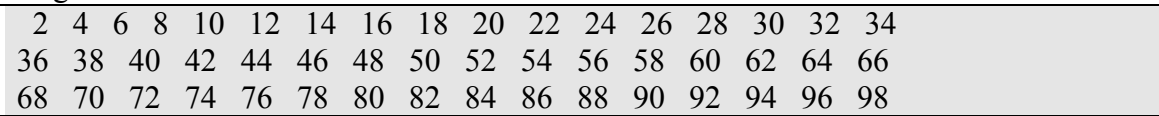

We could modify this program to display the number backwards. See Program 4-3B. Note how the initial variable, loop execution condition, and the step values are changed.

Program 4-3B

| Display all even numbers backward beginning with 100 and ending with 2 |
|------------------------------------------------------------------------|
| Teaching objective - For loop                                          |
| By Dr. John Abraham                                                    |
| Created for 1380 students                                              |
|                                                                        |
|                                                                        |
|                                                                        |

#include <iostream>

```
using namespace std; 
int main() 
{ 
  int number; 
 for (number =100; number \ge = 1; number=number-2)
\{cout \ll number \ll ": //display number and put some spaces
    } 
  getchar(); 
 return (0);
}
```
Program Run 4-3B

100 98 96 94 92 90 88 86 84 82 80 78 76 74 72 70 68 66 64 62 60 58 56 54 52 50 48 46 44 42 40 38 36 34 32 30 28 26 24 22 20 18 16 14 12 10 8 6 4 2

Suppose you want to find the average grades for 20 students in a class on a quiz. You could either use the while loop or the for loop. However, if you want to write this program for a more general situation in which the number of students vary in different classes, you will have to use a sentinel controlled while loop. The sentinel value could be –99 for the grade input. Program 4-4 illustrates this.

Program 4-4

```
/************************************************************* 
Find average of a set of exam scores 
Teaching objective - Sentinel controlled while loop 
By Dr. John Abraham 
Created for 1380 students 
**************************************************************/ 
\#include \leqiostream>using namespace std; 
int main() 
{ 
  int grade, total, count, average; //count will keep track of number of grades 
 count = 1; // initialize both count and total
 total = 0:
 cout << "Enter a grade or -99 to quit-->";
 \sin \gg grade;
 while (grade != -99)
    {
```

```
total += grade;
   count ++;
   cout << "Enter a grade or -99 to quit-->";
   \sin \gg grade;
    } 
  count--; 
 average = total/count;cout << "Sum of " << count << " grades entered ---> " << total << "\n";
  cout << "The average grade is ---> " << average;
  getchar(); 
 return (0);
}
```
Program Run 4-4

Enter a grade or  $-99$  to quit $-$  > 100 Enter a grade or -99 to quit--> 88 Enter a grade or -99 to quit--> 71 Enter a grade or -99 to quit--> 56 Enter a grade or -99 to quit--> 88 Enter a grade or  $-99$  to quit- $-$  > 65 Enter a grade or -99 to quit--> -99 Sum of 6 grades entered ---> 468 The average grade is ---> 78

We keep a running total by initializing total to 0 and adding all grades to the previous total. We do not want to add the –99 to the total nor should it count as a valid grade. The loop continuation condition clearly states to exit the loop if a –99 entered, therefore –99 is not added to the total. However, the count was already incremented, which should be negated. This is what we do with the statement: count--. This is a very important concept, we will be using this quite a bit in many of the future programs.

The last looping structure I want to mention is the do..while loop. Do while loop is a post test loop; the condition is tested at the bottom of the loop. Therefore, a do while loop will be executed at least once. Program 4-5 is a modification of the first program in this chapter.

Program 4-4

Display 1 to 100 on the screen Teaching objective - do while loop By Dr. John Abraham Created for 1380 students \*\*\*\*\*\*\*\*\*\*\*\*\*\*\*\*\*\*\*\*\*\*\*\*\*\*\*\*\*\*\*\*\*\*\*\*\*\*\*\*\*/

/\*\*\*\*\*\*\*\*\*\*\*\*\*\*\*\*\*\*\*\*\*\*\*\*\*\*\*\*\*\*\*\*\*\*\*\*\*\*\*\*\*\*

```
#include <iostream>
using namespace std; 
int main() 
{ 
  int number; 
 number = 1;
  do 
   {
   cout << number << ";
    number ++; 
    } 
 while (number \leq=100);
  getchar(); 
  return (0); 
}
```
Program run 4-4

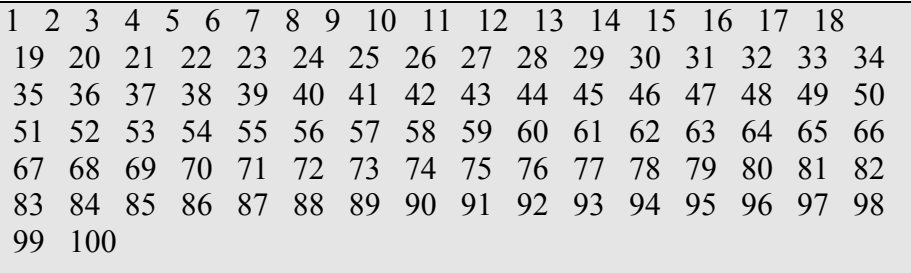

Assignment:

Write a program to calculate gross pay for a pay period of no more than 14 days (2 weeks). Hours worked greater than 80 will be paid over time. Here are two examples of program runs.

## Program Run 1

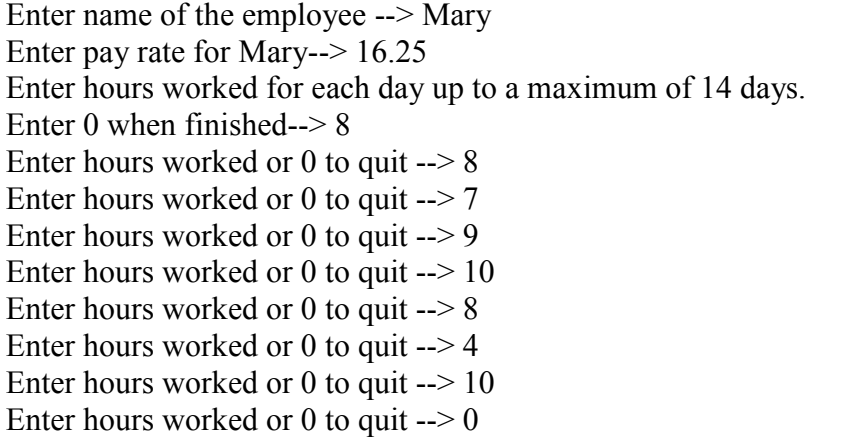

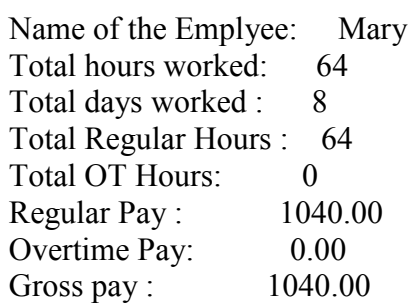

Program Run 2

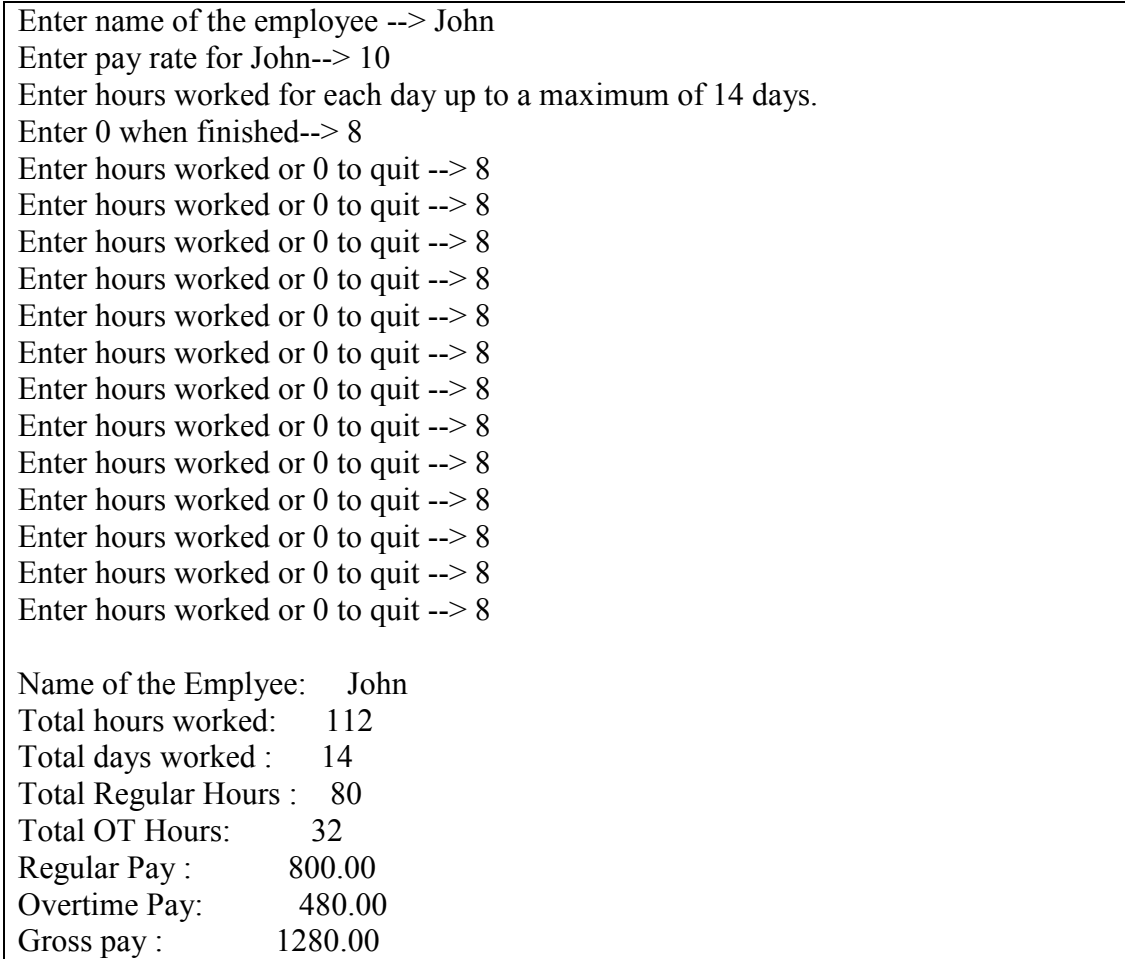